# The pdfrender package

Heiko Oberdiek <oberdiek@uni-freiburg.de>

### 2010/01/26 v1.0

### Abstract

The PDF format has some graphics parameter like line width or text rendering mode. This package provides an interface for setting these parameters.

# **Contents**

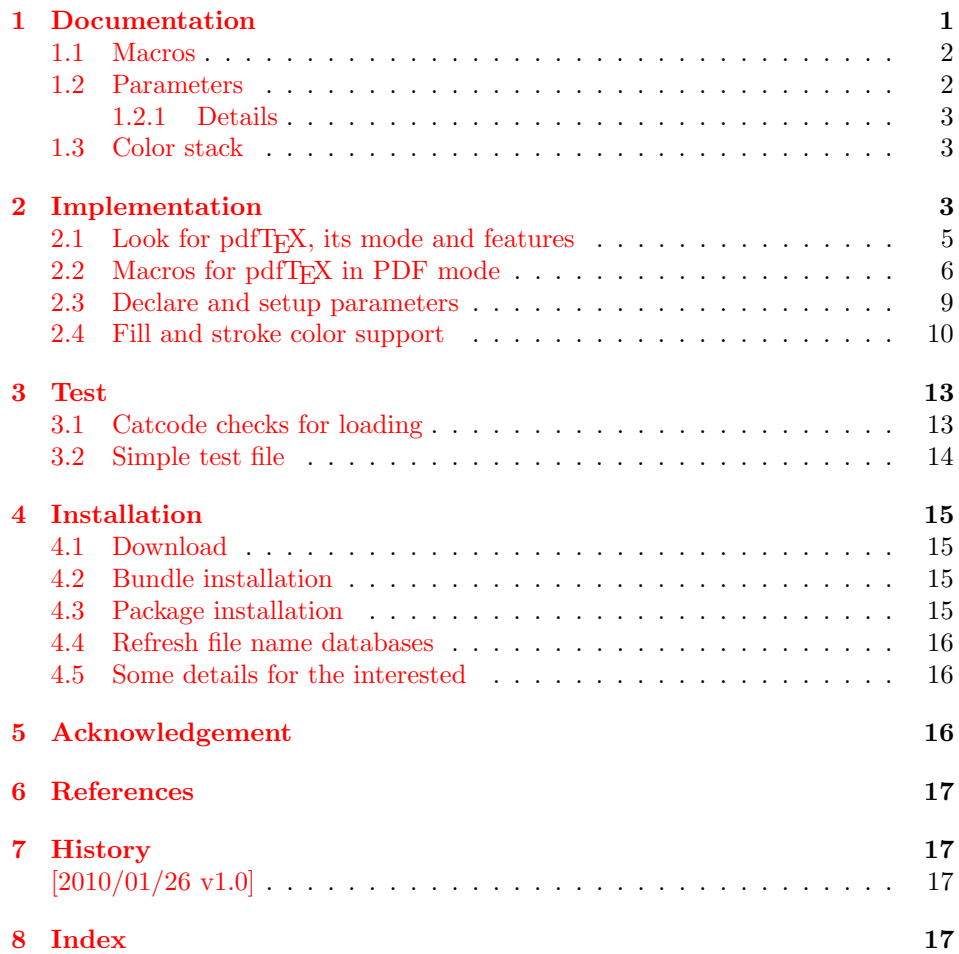

# <span id="page-0-0"></span>1 Documentation

This package pdfrender defines an interface for PDF specific parameters that affects the rendering of graphics or text. The interface and its implementation uses the same technique as package color for color settings. Therefore this package is loaded to enable LAT<sub>E</sub>X's color interface.

At different places LATEX uses \normalcolor to avoid that header, footer or floats are print in the current color of the main text.  $\setminus$  setgroup@color is used to start a save box with the color that is set at box saving time. Package pdfrender extends these macros to add its own hooks of its parameters. Therefore LATEX3 should generalize LAT<sub>E</sub>X 2<sub>ε</sub>'s color interface.

#### <span id="page-1-0"></span>1.1 Macros

#### <span id="page-1-2"></span> $\left\{ \text{key value list} \right\}$

The first parameter (key value list) contains a list of parameter settings. The key entry is the parameter name. The macro works like \color (without optional argument) for color setting.

### <span id="page-1-3"></span>\textpdfrender  $\{\langle key \ value \ list \rangle\} \ {\langle text \rangle\}$

In the same way as \pdfrender the first argument specifies the parameters that should be set. This parameter setting affects  $\langle text \rangle$  only. Basically it works the same way as **\textcolor** (without optional argument).

#### <span id="page-1-1"></span>1.2 Parameters

The following table shows an overview for the supported parameters and values:

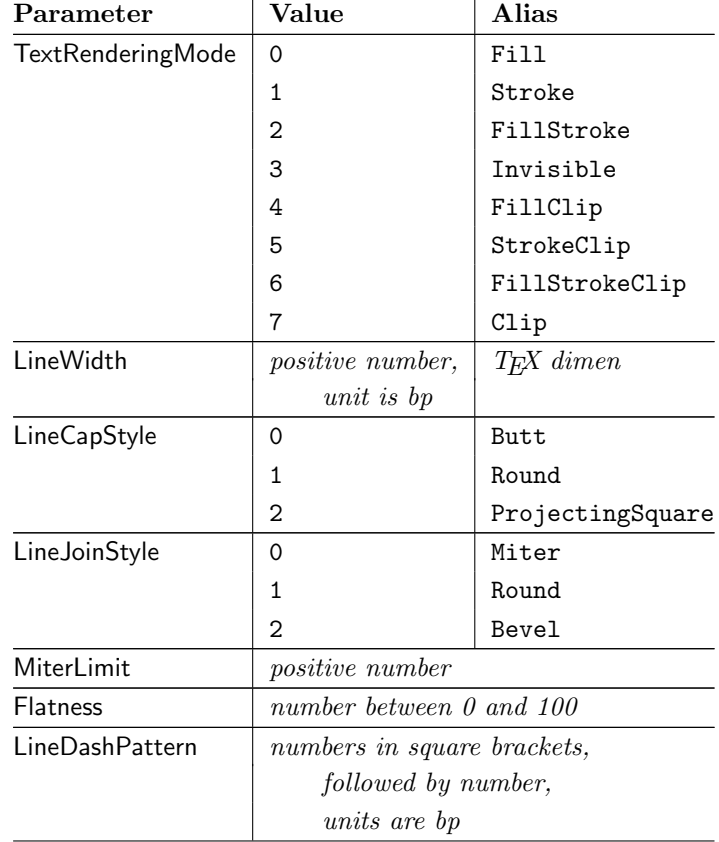

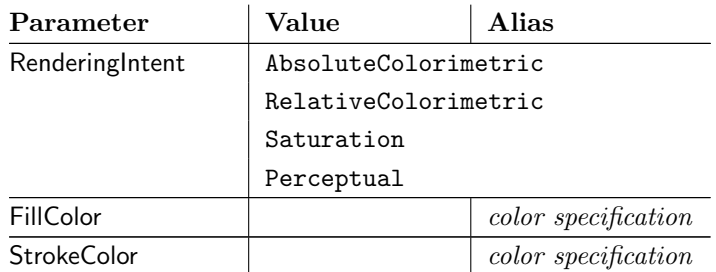

#### <span id="page-2-0"></span>1.2.1 Details

The description and specification of these parameters are available in the PDF specification [\[1\]](#page-16-4). Therefore they are not repeated here.

- Value: The values in the second column lists or describe the values that are specified by the PDF specification.
- Alias: Instead of magic numbers the package also defines some aliases that can be given as value. Example: LineCapStyle=Round has the same effect as LineCapStyle=1.
- Number: The term number means an integer or real number. The real number is given as plain decimal number without exponent. The decimal separator is a period. At least one digit must be present.
- **LineWidth:** As alias a  $T_F X$  dimen specification can be given. This includes explicit specifications with number and unit, e.g. LineWidth=0.5pt. Also LATEX length registers may be used. If  $\varepsilon$ -T<sub>E</sub>X's **\dimexpr** is available, then it is automatically added. However package calc is not supported.
- FillColor, StrokeColor: LAT<sub>EX</sub>'s color support sets both colors at the same time to the same value. However parameter TextRenderingMode offers the value FillStroke that makes only sense, if the two color types can be set separately. If one of the options FillColor or StrokeColor is specified, then also the color is set. For compatibility with the L<sup>AT</sup>EX color packages (color or xcolor), always both colors must be set. Thus if one of them is not specified, it is taken from the current color.

Both options FillColor and StrokeColor expect a L<sup>AT</sup>EX color specification as value. Also the optional color model argument is supported. Example:

```
FillColor=yellow,
StrokeColor=[cmyk]{1,.5,0,0}
```
#### <span id="page-2-1"></span>1.3 Color stack

If the pdfTEX version provides color stacks, then each parameter is assigned a page based color stack. The assignment of a stack takes place, when its parameter is set the first time. This avoids the use of color stacks that are not needed.

# <span id="page-2-2"></span>2 Implementation

1  $\langle *package \rangle$ 

Reload check, especially if the package is not used with LAT<sub>EX</sub>.

- 2 \begingroup
- <span id="page-2-3"></span>3 \catcode44 12 % ,
- <span id="page-2-4"></span>4 \catcode45 12 % -
- <span id="page-2-5"></span>5 \catcode46 12 % .

```
6 \catcode58 12 % :
 7 \catcode64 11 % @
 8 \catcode123 1 % {
 9 \catcode125 2 % }
10 \expandafter\let\expandafter\x\csname ver@pdfrender.sty\endcsname
11 \ifx\x\relax % plain-TeX, first loading
12 \else
13 \def\empty{}%
14 \ifx\x\empty % LaTeX, first loading,
15 % variable is initialized, but \ProvidesPackage not yet seen
16 \else
17 \catcode35 6 % #
18 \expandafter\ifx\csname PackageInfo\endcsname\relax
19 \def\x#1#2{%
20 \immediate\write-1{Package #1 Info: #2.}%
21 }%
22 \else
23 \def\x#1#2{\Pack}Aef\f{+1}{#2, stopped}}%24 \qquad \qquad \fi
25 \x{pdfrender}{The package is already loaded}%
26 \aftergroup\endinput
27 \ifmmode{\textstyle\bigwedge^{2}}\else{ 127 \fi 127
28 \{f_i\}29 \endgroup
Package identification:
30 \begingroup
31 \catcode35 6 % #
32 \catcode40 12 % (
33 \catcode41 12 % )
34 \catcode44 12 % ,
35 \catcode45 12 % -
36 \catcode46 12 % .
37 \catcode47 12 % /
38 \catcode58 12 % :
39 \catcode64 11 % @
40 \catcode91 12 % [
41 \catcode93 12 % ]
42 \catcode123 1 % {
43 \catcode125 2 % }
44 \expandafter\ifx\csname ProvidesPackage\endcsname\relax
45 \def\x#1#2#3[#4]{\endgroup
46 \immediate\write-1{Package: #3 #4}%
47 \times \text{def#1}{#4}%
48 }%
49 \else
50 \det\ x#1#2[#3]{\endgroup51 #2[{#3}]%
52 \ifx#1\@undefined
53 \xdef#1{#3}%
54 \fi
55 \ifx#1\relax
56 \xdef#1{#3}%
57 \fi
58 }%
59 \fi
60 \expandafter\x\csname ver@pdfrender.sty\endcsname
61 \ProvidesPackage{pdfrender}%
62 [2010/01/26 v1.0 Access to some PDF graphics parameters (HO)]
63 \begingroup
64 \catcode123 1 % {
65 \catcode125 2 % }
66 \def\x{\endgroup
```

```
4
```

```
67 \expandafter\edef\csname PdfRender@AtEnd\endcsname{%
68 \catcode35 \the\catcode35\relax
69 \catcode64 \the\catcode64\relax
70 \catcode123 \the\catcode123\relax
71 \catcode125 \the\catcode125\relax
72 }%
73 }%
74 \overline{X}75 \catcode35 6 % #
76 \catcode64 11 % @
77 \catcode123 1 % {
78 \catcode125 2 % }
79 \def\TMP@EnsureCode#1#2{%
80 \edef\PdfRender@AtEnd{%
81 \PdfRender@AtEnd
82 \catcode#1 \the\catcode#1\relax
83 }%
84 \catcode#1 #2\relax
85 }
86 \TMP@EnsureCode{10}{12}% ^^J
87 \TMP@EnsureCode{36}{3}% $
88 \TMP@EnsureCode{39}{12}% '
89 \TMP@EnsureCode{40}{12}% (
90 \TMP@EnsureCode{41}{12}% )
91 \TMP@EnsureCode{42}{12}% *
92 \TMP@EnsureCode{43}{12}% +
93 \TMP@EnsureCode{44}{12}% ,
94 \TMP@EnsureCode{45}{12}% -
95 \TMP@EnsureCode{46}{12}% .
96 \TMP@EnsureCode{47}{12}% /
97 \TMP@EnsureCode{58}{12}% :
98 \TMP@EnsureCode{59}{12}% ;
99 \TMP@EnsureCode{60}{12}% <
100 \TMP@EnsureCode{61}{12}% =
101 \TMP@EnsureCode{62}{12}% >
102 \TMP@EnsureCode{63}{12}% ?
103 \TMP@EnsureCode{91}{12}% [
104 \TMP@EnsureCode{93}{12}% ]
105 \TMP@EnsureCode{94}{7}% ^ (superscript)
106 \TMP@EnsureCode{96}{12}% '
107 \TMP@EnsureCode{124}{12}% |
108 \g@addto@macro\PdfRender@AtEnd{\endinput}
```
### <span id="page-4-49"></span><span id="page-4-48"></span><span id="page-4-47"></span><span id="page-4-46"></span><span id="page-4-45"></span><span id="page-4-44"></span><span id="page-4-43"></span><span id="page-4-42"></span><span id="page-4-41"></span><span id="page-4-40"></span><span id="page-4-39"></span><span id="page-4-38"></span><span id="page-4-37"></span><span id="page-4-36"></span><span id="page-4-35"></span><span id="page-4-34"></span><span id="page-4-33"></span><span id="page-4-32"></span><span id="page-4-31"></span><span id="page-4-13"></span><span id="page-4-0"></span>2.1 Look for pdfT<sub>E</sub>X, its mode and features

<span id="page-4-16"></span>\ifPdfRender@Stack

<span id="page-4-18"></span>\newif\ifPdfRender@Stack

#### <span id="page-4-15"></span>\ifPdfRender@Match

<span id="page-4-19"></span>\newif\ifPdfRender@Match

```
111 \RequirePackage{ifpdf}[2009/04/10]
112 \RequirePackage{infwarerr}[2007/09/09]
113 \RequirePackage{ltxcmds}[2009/12/12]
114 \ifpdf
115 \ltx@IfUndefined{pdfcolorstackinit}{%
116 \@PackageWarning{pdfrender}{%
117 Missing \string\pdfcolorstackinit
118 }%
119 }{%
120 \PdfRender@Stacktrue
121 }%
```
<span id="page-5-23"></span><span id="page-5-13"></span><span id="page-5-12"></span><span id="page-5-11"></span><span id="page-5-1"></span> \ltx@IfUndefined{pdfmatch}{% \@PackageInfoNoLine{pdfrender}{% 124 \string\pdfmatch\ltx@space not found. % Therefore the values\MessageBreak of some parameters are not validated% }% }{% \PdfRender@Matchtrue }% \else \@PackageWarning{pdfrender}{% Missing pdfTeX in PDF mode% }%

#### <span id="page-5-19"></span>\pdfrender

<span id="page-5-14"></span><span id="page-5-2"></span>135 \newcommand\*{\pdfrender}[1]{}%

#### <span id="page-5-33"></span>\textpdfrender

<span id="page-5-22"></span><span id="page-5-15"></span>136 \newcommand{\textpdfrender}[2]{#2}% \expandafter\PdfRender@AtEnd \fi

### <span id="page-5-0"></span>2.2 Macros for pdfT<sub>F</sub>X in PDF mode

<span id="page-5-31"></span><span id="page-5-30"></span><span id="page-5-29"></span> \RequirePackage{color} \RequirePackage{keyval} \RequirePackage{kvsetkeys}[2009/07/19]

#### <span id="page-5-20"></span>\pdfrender

<span id="page-5-16"></span>\newcommand\*{\pdfrender}[1]{%

- <span id="page-5-9"></span>\global\let\PdfRender@FillColor\ltx@empty
- <span id="page-5-10"></span>\global\let\PdfRender@StrokeColor\ltx@empty
- <span id="page-5-32"></span>\setkeys{PDFRENDER}{#1}%
- <span id="page-5-27"></span>\PdfRender@SetColor
- }

#### <span id="page-5-34"></span>\textpdfrender

<span id="page-5-17"></span>\newcommand{\textpdfrender}[2]{%

- \begingroup
- <span id="page-5-21"></span>\pdfrender{#1}%
- #2%
- \endgroup
- }

#### <span id="page-5-8"></span>\ifPdfRender@Values

<span id="page-5-18"></span>\newif\ifPdfRender@Values

#### <span id="page-5-26"></span>\PdfRender@NewClassValues

- <span id="page-5-28"></span> \def\PdfRender@NewClassValues#1#2#3#4{% \PdfRender@Valuestrue
- <span id="page-5-24"></span>\PdfRender@NewClass{#1}{#2}{#3}{#4}{}%
- }

#### <span id="page-5-25"></span>\PdfRender@NewClass

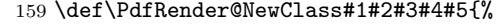

- <span id="page-5-3"></span>\expandafter\newif\csname ifPdfRender@Active#1\endcsname
- <span id="page-5-4"></span>\expandafter\def\csname PdfRender@Default#1\endcsname{#2}%
- <span id="page-5-5"></span>\expandafter\let\csname PdfRender@Current#1\expandafter\endcsname
- <span id="page-5-6"></span>\csname PdfRender@Default#1\endcsname
- <span id="page-5-7"></span>\ifPdfRender@Stack

```
165 \expandafter\edef\csname PdfRender@Init#1\endcsname{%
166 \global\chardef
167 \expandafter\noexpand\csname PdfRender@Stack#1\endcsname=%
168 \noexpand\pdfcolorstackinit page direct{%
169 \noexpand#3%
170 \expandafter\noexpand\csname PdfRender@Default#1\endcsname
171 } \text{relax}172 \noexpand\@PackageInfo{pdfrender}{%
173 New color stack '#1' = \noexpand\number
174 \expandafter\noexpand\csname PdfRender@Stack#1\endcsname
175 }%
176 \gdef\expandafter\noexpand\csname PdfRender@Init#1\endcsname{}%
177 }%
178 \expandafter\edef\csname PdfRender@Set#1\endcsname{%
179 \expandafter\noexpand\csname PdfRender@Init#1\endcsname
180 \noexpand\pdfcolorstack
181 \expandafter\noexpand\csname PdfRender@Stack#1\endcsname
182 push{%
183 #3{\expandafter\noexpand\csname PdfRender@Current#1\endcsname}%
184 }%
185 \noexpand\aftergroup
186 \expandafter\noexpand\csname PdfRender@Reset#1\endcsname
187 }%
188 \expandafter\edef\csname PdfRender@Reset#1\endcsname{%
189 \expandafter\noexpand\csname PdfRender@Init#1\endcsname
190 \noexpand\pdfcolorstack
191 \expandafter\noexpand\csname PdfRender@Stack#1\endcsname
192 pop\relax
193 }%
194 \else
195 \expandafter\edef\csname PdfRender@Set#1\endcsname{%
196 \noexpand\pdfliteral direct{%
197 #3{\expandafter\noexpand\csname PdfRender@Current#1\endcsname}%
198 }%
199 \noexpand\aftergroup
200 \expandafter\noexpand\csname PdfRender@Reset#1\endcsname
201 }%
202 \expandafter\edef\csname PdfRender@Reset#1\endcsname{%
203 \noexpand\pdfliteral direct{%
204 #3{\expandafter\noexpand\csname PdfRender@Current#1\endcsname}%
205 }%
206 }%
207 \fi
208 \expandafter\edef\csname PdfRender@Normal#1\endcsname{%
209 \let.
210 \expandafter\noexpand\csname PdfRender@Current#1\endcsname
211 \expandafter\noexpand\csname PdfRender@Default#1\endcsname
212 \noexpand\PdfRender@Set{#1}%
213 }%
214 \expandafter\g@addto@macro\expandafter\normalcolor
215 \expandafter{%
216 \csname PdfRender@Normal#1\endcsname
217 }%
218 \g@addto@macro\color@setgroup{%
219 \PdfRender@Set{#1}%
220 \frac{1}{6}221 \ifPdfRender@Values
222 \kv@parse@normalized{#4}{%
223 \expandafter\let\csname PdfRender@#1@\kv@key\endcsname\kv@key
224 \ifx\kv@value\relax
225 \else
226 \expandafter\let\csname PdfRender@#1@\kv@value\endcsname\kv@key
```
<span id="page-7-32"></span><span id="page-7-31"></span><span id="page-7-29"></span><span id="page-7-28"></span><span id="page-7-27"></span><span id="page-7-22"></span><span id="page-7-19"></span><span id="page-7-18"></span><span id="page-7-16"></span><span id="page-7-15"></span><span id="page-7-7"></span><span id="page-7-6"></span><span id="page-7-5"></span><span id="page-7-4"></span><span id="page-7-3"></span><span id="page-7-2"></span>227 \fi \ltx@gobbletwo }% 230 \define@key{PDFRENDER}{#1}[1]{% \global\csname PdfRender@Active#1true\endcsname 232 \def\PdfRender@Current{##1}% \PdfRender@SetValidateValues{#1}% 234 }% \PdfRender@Valuesfalse \else 237 \define@key{PDFRENDER}{#1}[1]{% \global\csname PdfRender@Active#1true\endcsname \expandafter\def\csname PdfRender@Current#1\endcsname{##1}% \ltx@IfUndefined{PdfRender@PostProcess#1}{% 241 }{% \csname PdfRender@PostProcess#1\endcsname }% \PdfRender@SetValidate{#1}{#4}{#5}% }% \fi }% \PdfRender@Set \def\PdfRender@Set#1{% \csname ifPdfRender@Active#1\endcsname \csname PdfRender@Set#1\expandafter\endcsname \fi } \PdfRender@Reset \def\PdfRender@Reset#1{% \csname ifPdfRender@Active#1\endcsname \csname PdfRender@Reset#1\expandafter\endcsname \fi } \PdfRender@ErrorInvalidValue \def\PdfRender@ErrorInvalidValue#1{% \PackageError{pdfrender}{% Ignoring parameter setting for '#1'\MessageBreak because of invalid value % '\csname PdfRender@Current#1\endcsname'% }\@ehc \expandafter\let\csname PdfRender@Current#1\endcsname\ltx@empty }% \PdfRender@SetValidate \ifPdfRender@Match \def\PdfRender@SetValidate#1#2#3{% \ifnum\pdfmatch{^(#2)\$}{\csname PdfRender@Current#1\endcsname}=1 % \csname PdfRender@Set#1\expandafter\endcsname \else \PdfRender@ErrorInvalidValue{#1}% \fi }% \else \def\PdfRender@SetValidate#1#2#3{% \expandafter\let\expandafter\PdfRender@Current \csname PdfRender@Current#1\endcsname #3% \ifx\PdfRender@Current\@empty

<span id="page-7-30"></span><span id="page-7-26"></span><span id="page-7-25"></span><span id="page-7-24"></span><span id="page-7-23"></span><span id="page-7-21"></span><span id="page-7-20"></span><span id="page-7-17"></span><span id="page-7-14"></span><span id="page-7-13"></span><span id="page-7-12"></span><span id="page-7-11"></span><span id="page-7-10"></span><span id="page-7-9"></span><span id="page-7-8"></span><span id="page-7-1"></span><span id="page-7-0"></span>\PdfRender@ErrorInvalidValue{#1}%

<span id="page-8-4"></span> \else \csname PdfRender@Set#1\expandafter\endcsname \fi }% \fi

#### <span id="page-8-29"></span>\PdfRender@SetValidateValues

```
286 \def\PdfRender@SetValidateValues#1{%
287 \ltx@IfUndefined{PdfRender@#1@\PdfRender@Current}{%
288 \expandafter\let\csname PdfRender@Current#1\endcsname
289 \PdfRender@Current
290 \PdfRender@ErrorInvalidValue{#1}%
291 }{%
292 \expandafter\edef\csname PdfRender@Current#1\endcsname{%
293 \csname PdfRender@#1@\PdfRender@Current\endcsname
294 }%
295 \csname PdfRender@Set#1\endcsname
296 }%
297 }
```
<span id="page-8-25"></span>\PdfRender@OpValue

<span id="page-8-14"></span><span id="page-8-8"></span>\def\PdfRender@OpValue#1#2{#2\ltx@space#1}%

<span id="page-8-24"></span>\PdfRender@OpName

<span id="page-8-15"></span>\def\PdfRender@OpName#1#2{/#2\ltx@space#1}%

### <span id="page-8-0"></span>2.3 Declare and setup parameters

```
300 \PdfRender@NewClassValues{TextRenderingMode}%
301 \{0\}\%302 {\PdfRender@OpValue{Tr}}{%
303 0=Fill,%
304 1=Stroke,%
305 2=FillStroke,%
306 3=Invisible,%
307 4=FillClip,%
308 5=StrokeClip,%
309 6=FillStrokeClip,%
310 7=Clip,%
311 }%
312 \PdfRender@NewClass{LineWidth}{1}{\PdfRender@OpValue{w}}{%
313 [0-9]+\string\.?[0-9]*|\string\.[0-9]+%
314 }{}%
315 \ltx@IfUndefined{dimexpr}{%
316 \def\PdfRender@dimexpr{}%
317 }{%
318 \let\PdfRender@dimexpr\dimexpr
319 }
320 \def\PdfRender@PostProcessLineWidth{%
321 \begingroup
322 \afterassignment\PdfRender@@PostProcessLineWidth
323 \dimen@=\PdfRender@dimexpr\PdfRender@CurrentLineWidth bp %
324 \PdfRender@let\PdfRender@relax\PdfRender@relax
325 }
326 \let\PdfRender@let\let
327 \let\PdfRender@relax\relax
328 \def\PdfRender@@PostProcessLineWidth#1\PdfRender@let{%
329 \ifx\\#1\\%
330 \endgroup
331 \else
332 \dimen@=.996264\dimen@ % 72/72.27
333 \edef\x{\endgroup
```

```
334 \def\noexpand\PdfRender@CurrentLineWidth{%
335 \strip@pt\dimen@<br>336 }%
336
337 }%
338 \expandafter\x
339 \fi
340 }
341 \PdfRender@NewClassValues{LineCapStyle}{0}{\PdfRender@OpValue{J}}{%
342 0=Butt, \%343 1=Round,%
344 2=ProjectingSquare,%
345 }%
346 \PdfRender@NewClassValues{LineJoinStyle}{0}{\PdfRender@OpValue{j}}{%
347 0=Miter,%
348 1=Round,%
349 2=Bevel,%
350 }%
351 \PdfRender@NewClass{MiterLimit}{10}{\PdfRender@OpValue{M}}{%
352 [0-9]*[1-9][0-9]*\string\.?[0-9]*|%
353 [0-9]*\string\.?[0-9]*[1-9][0-9]*%
354 }{}%
355 \PdfRender@NewClass{Flatness}{0}{\PdfRender@OpValue{i}}{%
356 100(\string\.0*)?|[0-9][0-9](\string\.[0-9]*)?|\string\.[0-9]+%
357 }{}%
358 \PdfRender@NewClass{LineDashPattern}{[]0}{\PdfRender@OpValue{d}}{%
359 \string\[%
360 ( ?([0-9]+\string\.?[0-9]*|\string\.[0-9]+) ?)*%
361 \string\] ?%
362 ([0-9]+\string\.?[0-9]*|\string\.[0-9]+)%
363 }{}%
364 \PdfRender@NewClassValues{RenderingIntent}%
365 {RelativeColorimetric}%
366 {\PdfRender@OpName{ri}}{%
367 AbsoluteColorimetric,%
368 RelativeColorimetric,%
369 Saturation,%
370 Perceptual,%
371 }%
```
### <span id="page-9-27"></span><span id="page-9-26"></span><span id="page-9-23"></span><span id="page-9-22"></span><span id="page-9-8"></span><span id="page-9-7"></span><span id="page-9-5"></span><span id="page-9-4"></span><span id="page-9-3"></span><span id="page-9-0"></span>2.4 Fill and stroke color support

```
372 \define@key{PDFRENDER}{FillColor}{%
373 \begingroup
374 \def\PdfRender@Color{#1}%
375 \ifx\PdfRender@Color\ltx@empty
376 \global\let\PdfRender@FillColor\ltx@empty
377 \else
378 \sbox0{%
379 \expandafter\PdfRender@TryColor\PdfRender@Color\ltx@empty
380 \PdfRender@GetFillColor
381 \ifx\PdfRender@FillColor\ltx@empty
382 \@PackageWarning{pdfrender}{%
383 Cannot extract fill color\MessageBreak
384 from value '#1'%
385 }%
386 \fi
387 }%
388 \fi
389 \endgroup
390 }
391 \define@key{PDFRENDER}{StrokeColor}{%
392 \begingroup
393 \def\PdfRender@Color{#1}%
```

```
394 \ifx\PdfRender@Color\ltx@empty
                      395 \global\let\PdfRender@StrokeColor\ltx@empty
                      396 \leq \leq \leq \leq \leq \leq \leq \leq \leq \leq \leq \leq \leq \leq \leq \leq \leq \leq \leq \leq \leq \leq \leq \leq \leq \leq \leq \leq \leq \leq \leq \leq \leq \leq \leq \leq397 \sbox0{%
                      398 \expandafter\PdfRender@TryColor\PdfRender@Color\ltx@empty
                      399 \PdfRender@GetStrokeColor
                      400 \ifx\PdfRender@StrokeColor\ltx@empty
                      401 \@PackageWarning{pdfrender}{%
                      402 Cannot extract stroke color\MessageBreak
                      403 from value '#1'%
                      404 } ?
                      405 \fi
                      406 }%
                      407 \fi
                      408 \endgroup
                      409 }
 \PdfRender@TryColor
                      410 \def\PdfRender@TryColor{%
                      411 \@ifnextchar[\color\PdfRender@@TryColor
                      412 }
\PdfRender@@TryColor
                      413 \def\PdfRender@@TryColor#1\ltx@empty{%
                      414 \expandafter\color\expandafter{\PdfRender@Color}%
                      415 }
 \PdfRender@SetColor
                      416 \def\PdfRender@SetColor{%
                      417 \chardef\PdfRender@NeedsCurrentColor=0 %
                      418 \ifx\PdfRender@FillColor\ltx@empty
                      419 \ifx\PdfRender@StrokeColor\ltx@empty
                      420 \qquad \text{keles}421 \edef\PdfRender@CurrentColor{%
                      422 \noexpand\PdfRender@FillColor\ltx@space\PdfRender@StrokeColor
                      423 }%
                      424 \chardef\PdfRender@NeedsCurrentColor=1 %
                      425 \fi
                      426 \else
                      427 \ifx\PdfRender@StrokeColor\ltx@empty
                      428 \edef\PdfRender@CurrentColor{%
                      429 \PdfRender@FillColor\ltx@space\noexpand\PdfRender@StrokeColor
                      430 \frac{19}{2}431 \chardef\PdfRender@NeedsCurrentColor=2 %
                      432 \else
                      433 \edef\current@color{%
                      434 \PdfRender@FillColor\ltx@space\PdfRender@StrokeColor
                      435 }%
                      436 \set@color
                      437 \fi
                      438 \fi
                      439 \ifnum\PdfRender@NeedsCurrentColor=1 %
                      440 \PdfRender@GetFillColor
                      441 \ifx\PdfRender@FillColor\ltx@empty
                      442 \@PackageWarning{pdfrender}{%
                     443 Cannot extract current fill color%
                     444 }%
                      445 \else
                      446 \edef\current@color{\PdfRender@CurrentColor}%
                      447 \set@color
                      448 \fi
                      449 \else
```
<span id="page-11-29"></span><span id="page-11-20"></span><span id="page-11-15"></span><span id="page-11-8"></span> \ifnum\PdfRender@NeedsCurrentColor=2 % \PdfRender@GetStrokeColor \ifx\PdfRender@StrokeColor\ltx@empty \@PackageWarning{pdfrender}{% Cannot extract current stroke color% }% \else \edef\current@color{\PdfRender@CurrentColor}%  $\sqrt{\text{set@color}}$  \fi \fi \fi } \def\PdfRender@GetFillColor{% \global\let\PdfRender@FillColor\ltx@empty \begingroup \ifPdfRender@Match \ifnum\pdfmatch{ % (% [0-9\string\.]+ g|%

#### <span id="page-11-28"></span>\PdfRender@GetFillColor

<span id="page-11-32"></span><span id="page-11-26"></span><span id="page-11-24"></span><span id="page-11-22"></span><span id="page-11-18"></span><span id="page-11-16"></span><span id="page-11-11"></span><span id="page-11-10"></span><span id="page-11-9"></span><span id="page-11-3"></span><span id="page-11-2"></span><span id="page-11-1"></span><span id="page-11-0"></span> \edef\current@color{\ltx@space\current@color\ltx@space}% 471  $[0-9\strut\]{string}\.]+ [0-9\strut\]{string}\.]+ [0-9\strut\]{string}\.$ 472  $[0-9\strut\overline{\phantom{0}}\,] + [0-9\strut\overline{\phantom{0}}\,] + \strut\overline{\phantom{0}}\,] + \strut\overline{\phantom{0}}\,$ 473  $[0-9\strut\text{array} - ] + [0-9\strut\text{array} - ] + k$  )% }{\current@color}=1 % \xdef\PdfRender@FillColor{% \expandafter\strip@prefix\pdflastmatch 1% 478 }% \fi \else % Using the method of Rolf Niepraschk. 482  $\text{edef}\x{\$  \lowercase{% \xdef\noexpand\PdfRender@FillColor{% \current@color 486 }% }% }%  $\chi$  \fi \endgroup }

#### <span id="page-11-30"></span>\PdfRender@GetStrokeColor

<span id="page-11-34"></span><span id="page-11-33"></span><span id="page-11-27"></span><span id="page-11-21"></span><span id="page-11-12"></span>\def\PdfRender@GetStrokeColor{%

```
494 \global\let\PdfRender@StrokeColor\ltx@empty
495 \begingroup
496 \ifPdfRender@Match
497 \edef\current@color{\ltx@space\current@color\ltx@space}%
498 \ifnum\pdfmatch{ %
499 (%
500 [0-9\string\.]+ G|%
501 [0-9\string\.]+ [0-9\string\.]+ [0-9\string\.]+ RG|%
502 [0-9\string\.]+ [0-9\string\.]+ %
503 [0-9\string\.]+ [0-9\string\.]+ K%
504 )%
505 }{\current@color}=1 %
506 \xdef\PdfRender@StrokeColor{%
507 \expandafter\strip@prefix\pdflastmatch 1%
```

```
508 }%
509 \forallfi
510 \else
511 % Using the method of Rolf Niepraschk.
512 \text{edef}\x{\uparrow}513 \uppercase{%
514 \xdef\noexpand\PdfRender@StrokeColor{%
515 \current@color
516 }%
517 }%
518 }%
519 \chi520 \fi
521 \endgroup
522 }
523 \PdfRender@AtEnd
```

```
524 \langle/package\rangle
```
# <span id="page-12-0"></span>3 Test

### <span id="page-12-1"></span>3.1 Catcode checks for loading

```
525 \langle *test1 \rangle526 \catcode'\{=1 %527 \catcode'\}=2 %
528 \catcode'\#=6 %
529 \catcode'\@=11 %
530 \expandafter\ifx\csname count@\endcsname\relax
531 \countdef\count@=255 %
532 \fi
533 \expandafter\ifx\csname @gobble\endcsname\relax
534 \long\def\@gobble#1{}%
535 \fi
536 \expandafter\ifx\csname @firstofone\endcsname\relax
537 \long\def\@firstofone#1{#1}%
538 \fi
539 \expandafter\ifx\csname loop\endcsname\relax
540 \expandafter\@firstofone
541 \else
542 \expandafter\@gobble
543 \fi
544 {%
545 \def\loop#1\repeat{%
546 \def\body{#1}%
547 \iterate
548 }%
549 \def\iterate{%
550 \body
551 \let\next\iterate
552 \else
553 \let\next\relax
554 \fi
555 \next
556 }%
557 \let\repeat=\fi
558 }%
559 \def\RestoreCatcodes{}
560 \count@=0 %
561 \loop
562 \edef\RestoreCatcodes{%
563 \RestoreCatcodes
```

```
564 \catcode\the\count@=\the\catcode\count@\relax
565 }%
566 \ifnum\count@<255 %
567 \advance\count@ 1 %
568 \repeat
569
570 \def\RangeCatcodeInvalid#1#2{%
571 \count@=#1\relax
572 \loop
573 \catcode\count@=15 %
574 \ifnum\count@<#2\relax
575 \advance\count@ 1 %
576 \repeat
577 }
578 \expandafter\ifx\csname LoadCommand\endcsname\relax
579 \def\LoadCommand{\input pdfrender.sty\relax}%
580 \fi
581 \def\Test{%
582 \RangeCatcodeInvalid{0}{47}%
583 \RangeCatcodeInvalid{58}{64}%
584 \RangeCatcodeInvalid{91}{96}%
585 \RangeCatcodeInvalid{123}{255}%
586 \catcode'\@=12 %
587 \catcode'\\=0 %
588 \catcode'\{=1 %
589 \catcode'\}=2 %
590 \catcode'\#=6 %
591 \catcode'\[=12 %
592 \catcode'\]=12 %
593 \catcode'\%=14 %
594 \catcode'\ =10 %
595 \catcode13=5 %
596 \LoadCommand
597 \RestoreCatcodes
598 }
599 \Test
600 \csname @@end\endcsname
601 \end
```

```
602 \langle /test1 \rangle
```
### <span id="page-13-0"></span>3.2 Simple test file

```
603 \langle *test2 \rangle604 \NeedsTeXFormat{LaTeX2e}
605 \ProvidesFile{pdfrender-test2.tex}[2010/01/26]
606 \documentclass{article}
607 \usepackage{pdfrender}[2010/01/26]
608 \begin{document}
609 Hello World
610 \newpage
611 Start
612 \textpdfrender{%
613 TextRenderingMode=1,%
614 LineWidth=.1,%
615 LineCapStyle=2,%
616 LineJoinStyle=1,%
617 MiterLimit=1.2,%
618 LineDashPattern=[2 2]0,%
619 RenderingIntent=Saturation,%
620 }{Hello\newpage World}
621 Stop
622 \par
623 \newlength{\LineWidth}
```

```
624 \setlength{\LineWidth}{.5pt}
625 Start
626 \textpdfrender{%
627 FillColor=yellow,%
628 StrokeColor=[cmyk]{1,.5,0,0},%
629 TextRenderingMode=FillStroke,%
630 LineWidth=.5\LineWidth,%
631 LineCapStyle=Round,%
632 LineJoinStyle=Bevel,%
633 }{Out-\par\newpage line}
634 Stop
635 \end{document}
636 \langle /test2 \rangle
```
# <span id="page-14-8"></span><span id="page-14-5"></span><span id="page-14-0"></span>4 Installation

### <span id="page-14-1"></span>4.1 Download

**Package.** This package is available on  $CTAN^1$  $CTAN^1$ :

[CTAN:macros/latex/contrib/oberdiek/pdfrender.dtx](ftp://ftp.ctan.org/tex-archive/macros/latex/contrib/oberdiek/pdfrender.dtx) The source file.

[CTAN:macros/latex/contrib/oberdiek/pdfrender.pdf](ftp://ftp.ctan.org/tex-archive/macros/latex/contrib/oberdiek/pdfrender.pdf) Documentation.

Bundle. All the packages of the bundle 'oberdiek' are also available in a TDS compliant ZIP archive. There the packages are already unpacked and the documentation files are generated. The files and directories obey the TDS standard.

```
CTAN:install/macros/latex/contrib/oberdiek.tds.zip
```
TDS refers to the standard "A Directory Structure for TEX Files" ([CTAN:tds/](ftp://ftp.ctan.org/tex-archive/tds/tds.pdf) [tds.pdf](ftp://ftp.ctan.org/tex-archive/tds/tds.pdf)). Directories with texmf in their name are usually organized this way.

### <span id="page-14-2"></span>4.2 Bundle installation

Unpacking. Unpack the oberdiek.tds.zip in the TDS tree (also known as texmf tree) of your choice. Example (linux):

```
unzip oberdiek.tds.zip -d ~/texmf
```
Script installation. Check the directory TDS: scripts/oberdiek/ for scripts that need further installation steps. Package attachfile2 comes with the Perl script pdfatfi.pl that should be installed in such a way that it can be called as pdfatfi. Example (linux):

chmod +x scripts/oberdiek/pdfatfi.pl cp scripts/oberdiek/pdfatfi.pl /usr/local/bin/

### <span id="page-14-3"></span>4.3 Package installation

Unpacking. The .dtx file is a self-extracting docstrip archive. The files are extracted by running the  $.$ dtx through plain-T<sub>E</sub>X:

tex pdfrender.dtx

```
1ftp://ftp.ctan.org/tex-archive/
```
TDS. Now the different files must be moved into the different directories in your installation TDS tree (also known as texmf tree):

```
pdfrender.sty \rightarrow tex/latex/oberdiek/pdfrender.sty
pdfrender.pdf \rightarrow doc/lates/oberdiek/pdfrender.pdftest/pdfrender-test1.tex \rightarrow doc/later/oberdiek/test/pdfrender-test1.textest/pdfrender-test2.tex \rightarrow doc/latex/oberdiek/test/pdfrender-test2.tex
pdfrender.txt \rightarrow source/latex/oberdiek/pdfrender.dtx
```
If you have a docstrip.cfg that configures and enables docstrip's TDS installing feature, then some files can already be in the right place, see the documentation of docstrip.

### <span id="page-15-0"></span>4.4 Refresh file name databases

If your TEX distribution (teTEX, mikTEX, . . . ) relies on file name databases, you must refresh these. For example, teTEX users run texhash or mktexlsr.

### <span id="page-15-1"></span>4.5 Some details for the interested

Attached source. The PDF documentation on CTAN also includes the .dtx source file. It can be extracted by AcrobatReader 6 or higher. Another option is pdftk, e.g. unpack the file into the current directory:

pdftk pdfrender.pdf unpack\_files output .

Unpacking with  $\mathbb{F}T_FX$ . The .dtx chooses its action depending on the format:

plain-T<sub>E</sub>X: Run docstrip and extract the files.

LATEX: Generate the documentation.

If you insist on using LAT<sub>EX</sub> for docstrip (really, docstrip does not need LAT<sub>EX</sub>), then inform the autodetect routine about your intention:

latex \let\install=y\input{pdfrender.dtx}

Do not forget to quote the argument according to the demands of your shell.

Generating the documentation. You can use both the .dtx or the .drv to generate the documentation. The process can be configured by the configuration file ltxdoc.cfg. For instance, put this line into this file, if you want to have A4 as paper format:

\PassOptionsToClass{a4paper}{article}

An example follows how to generate the documentation with pdfI $\text{F}$ F $\text{F}$ X:

```
pdflatex pdfrender.dtx
makeindex -s gind.ist pdfrender.idx
pdflatex pdfrender.dtx
makeindex -s gind.ist pdfrender.idx
pdflatex pdfrender.dtx
```
### <span id="page-15-2"></span>5 Acknowledgement

Friedrich Vosberg asked in the newsgroup de.comp.text.tex for the font outline feature [\[2\]](#page-16-5).

Gaius Pupus proposed the basic method using \pdfliteral in this thread [\[3\]](#page-16-6).

Rolf Niepraschk added color support [\[4\]](#page-16-7).

# <span id="page-16-0"></span>6 References

- <span id="page-16-4"></span>[1] Adobe Systems Incorporated. PDF Reference – Adobe Portable Document format – Version 1.7. 6th ed. 2006. URL: [http:](http://www.adobe.com/devnet/acrobat/pdfs/pdf_reference_1-7.pdf) [//www.adobe.com/devnet/acrobat/pdfs/pdf\\_reference\\_1-7.pdf](http://www.adobe.com/devnet/acrobat/pdfs/pdf_reference_1-7.pdf).
- <span id="page-16-5"></span>[2] Friedrich Vosberg, Text in Buchstabenumrissen, de.comp.text.tex, 2010-01-22. URL: [http:](http://groups.google.com/group/de.comp.text.tex/msg/f442310ac8b2d506) [//groups.google.com/group/de.comp.text.tex/msg/f442310ac8b2d506](http://groups.google.com/group/de.comp.text.tex/msg/f442310ac8b2d506).
- <span id="page-16-6"></span>[3] Gaius Pupus, Re: Text in Buchstabenumrissen, de.comp.text.tex, 2010-01-23. URL: [http:](http://groups.google.com/group/de.comp.text.tex/msg/95d890d77ac47eb1) [//groups.google.com/group/de.comp.text.tex/msg/95d890d77ac47eb1](http://groups.google.com/group/de.comp.text.tex/msg/95d890d77ac47eb1).
- <span id="page-16-7"></span>[4] Rolf Niepraschk, Re: Text in Buchstabenumrissen, de.comp.text.tex, 2010-01-24. URL: [http:](http://groups.google.com/group/de.comp.text.tex/msg/4eb61a5879db54db) [//groups.google.com/group/de.comp.text.tex/msg/4eb61a5879db54db](http://groups.google.com/group/de.comp.text.tex/msg/4eb61a5879db54db).

# <span id="page-16-1"></span>7 History

## <span id="page-16-2"></span> $[2010/01/26 \text{ v}1.0]$

• The first version.

# <span id="page-16-3"></span>8 Index

Numbers written in italic refer to the page where the corresponding entry is described; numbers underlined refer to the code line of the definition; numbers in roman refer to the code lines where the entry is used.

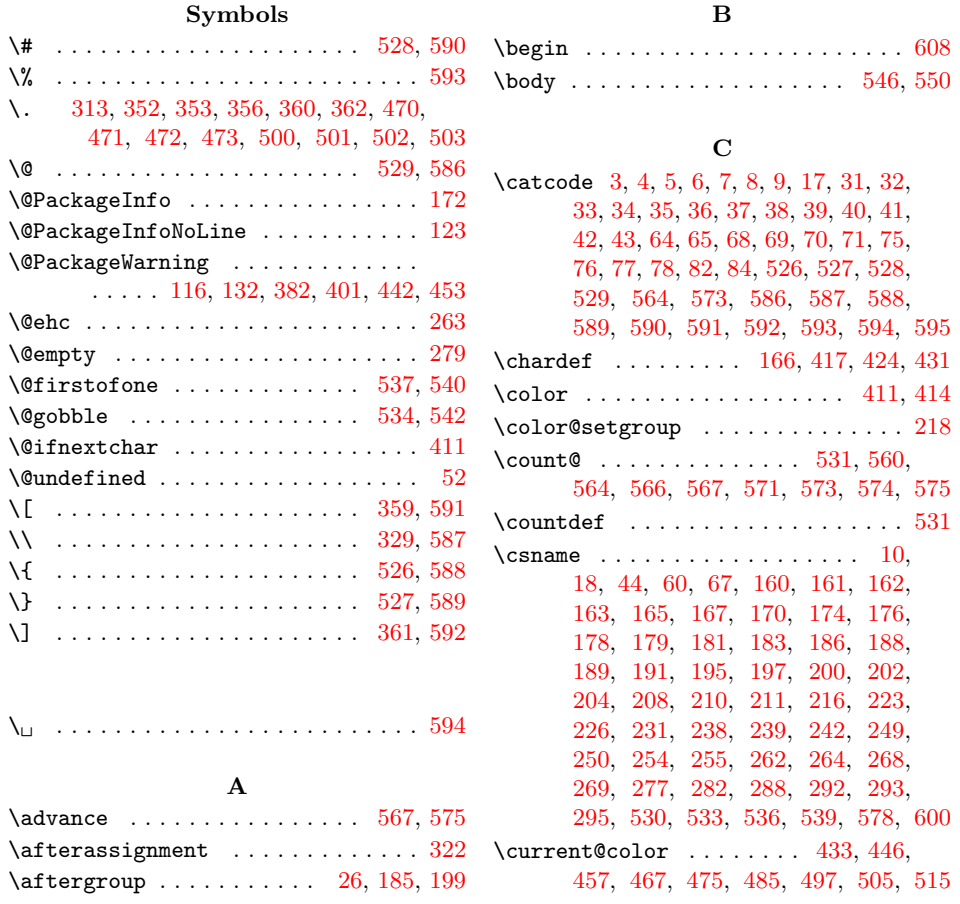

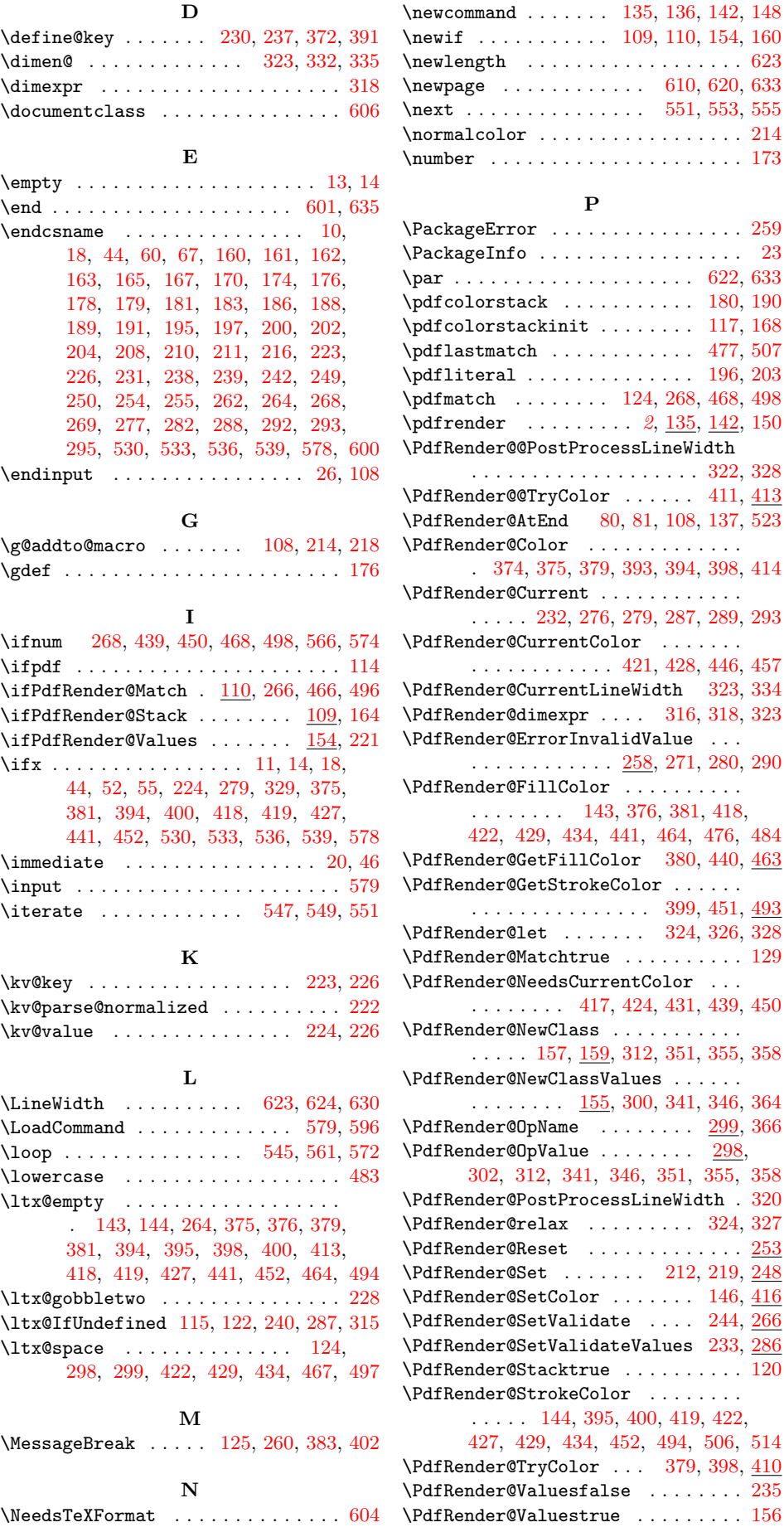

09, [110,](#page-4-19) [154,](#page-5-18) [160](#page-5-3) . . . . . . . . . [623](#page-13-24) \newpage . . . . . . . . . . . . [610,](#page-13-28) [620,](#page-13-29) [633](#page-14-8) \next . . . . . . . . . . . . . . . [551,](#page-12-21) [553,](#page-12-24) [555](#page-12-25) . . . . . . . . . [214](#page-6-29) \number . . . . . . . . . . . . . . . . . . . . . [173](#page-6-33)

. . . . . . . . . . [259](#page-7-21) . . . . . . . . . . [23](#page-3-32)  $\cdots$  . . . . [622,](#page-13-30) [633](#page-14-8)  $\ldots$  . . . [180,](#page-6-34) [190](#page-6-35)  $\ldots$  . . . [117,](#page-4-20) [168](#page-6-36)  $\ldots$  . . . [477,](#page-11-24) [507](#page-11-25)  $\cdots$  . . . . [196,](#page-6-37) [203](#page-6-38) \pdfmatch . . . . . . . . [124,](#page-5-12) [268,](#page-7-12) [468,](#page-11-16) [498](#page-11-17)  $\frac{2}{135}$  $\frac{2}{135}$  $\frac{2}{135}$ ,  $\frac{142}{150}$  $\frac{142}{150}$  $\frac{142}{150}$ 

 $\ldots$  . [411,](#page-10-2)  $413$ 

 $\ldots \ldots \ldots$  . [129](#page-5-23)

 $\ldots$  . . . . . [299,](#page-8-24) [366](#page-9-27)  $\ldots$  . . . [298,](#page-8-25)

 $\ldots$  . . . . [324,](#page-8-20) [327](#page-8-28)  $\ldots \ldots \ldots$  . . . [253](#page-7-27)  $\ldots$  [212,](#page-6-39) [219,](#page-6-40) [248](#page-7-28)  $\ldots$  . . . [146,](#page-5-27)  $416$  $\ldots$  [244,](#page-7-29) [266](#page-7-30)

 $\ldots$  . . . . . . . [120](#page-4-23) \PdfRender@StrokeColor . . . . . . . .

 $\ldots \ldots \ldots$  . [156](#page-5-28)

\PdfRender@NewClass . . . . . . . . . . .

\PdfRender@Color . . . . . . . . . . . . .

 $\PerovidesFile \ldots \ldots \ldots \ldots 605$  $\PerovidesFile \ldots \ldots \ldots \ldots 605$ \ProvidesPackage . . . . . . . . . . . [15,](#page-3-33) [61](#page-3-34)

R \RangeCatcodeInvalid . . . . . . . . . .

S

 $\scriptstyle\setminus$ strip@pt . . . . . . . . . . . . . . . . . . [335](#page-9-11)

. . . . . . . . [570,](#page-13-32) [582,](#page-13-33) [583,](#page-13-34) [584,](#page-13-35) [585](#page-13-36) \repeat . . . . . . . . . . [545,](#page-12-22) [557,](#page-12-28) [568,](#page-13-37) [576](#page-13-38) \RequirePackage ..............

. . . . . [111,](#page-4-24) [112,](#page-4-25) [113,](#page-4-26) [139,](#page-5-29) [140,](#page-5-30) [141](#page-5-31) \RestoreCatcodes . . [559,](#page-12-29) [562,](#page-12-30) [563,](#page-12-31) [597](#page-13-39)

#### T

\Test . . . . . . . . . . . . . . . . . . . [581,](#page-13-40) [599](#page-13-41) \textpdfrender .. [2](#page-1-3), [136,](#page-5-33) [148,](#page-5-34) [612,](#page-13-42) [626](#page-14-9) \the ......... [68,](#page-4-2) [69,](#page-4-3) [70,](#page-4-4) [71,](#page-4-5) [82,](#page-4-10) [564](#page-13-13) \TMP@EnsureCode . . . . . . . . . . . . . . . [79,](#page-4-27) [86,](#page-4-28) [87,](#page-4-29) [88,](#page-4-30) [89,](#page-4-31) [90,](#page-4-32) [91,](#page-4-33) [92,](#page-4-34) [93,](#page-4-35) [94,](#page-4-36) [95,](#page-4-37) [96,](#page-4-38) [97,](#page-4-39) [98,](#page-4-40) [99,](#page-4-41) [100,](#page-4-42) [101,](#page-4-43) [102,](#page-4-44) [103,](#page-4-45) [104,](#page-4-46) [105,](#page-4-47) [106,](#page-4-48) [107](#page-4-49)

### U

#### $\uparrow$  $\u$ sepackage . . . . . . . . . . . . . . . . . . [607](#page-13-43)

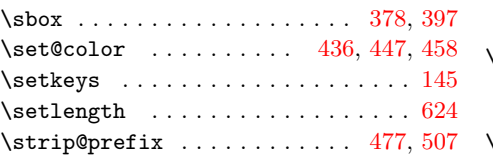

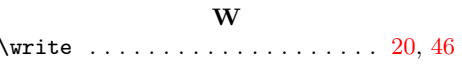

X

\x . [10,](#page-3-22) [11,](#page-3-28) [14,](#page-3-27) [19,](#page-3-35) [23,](#page-3-32) [25,](#page-3-36) [45,](#page-3-37) [50,](#page-3-38) [60,](#page-3-25) [66,](#page-3-39) [74,](#page-4-50) [333,](#page-8-30) [338,](#page-9-29) [482,](#page-11-33) [489,](#page-11-34) [512,](#page-12-33) [519](#page-12-34)